### 令和4年度センター研究経過報告会

### 言語活動の充実に向けた、**ICT**活用による 効果的なアプローチに関する研究

外国語グループ 白坂 淳美(高校教育課) 松本 麻里(義務教育課)

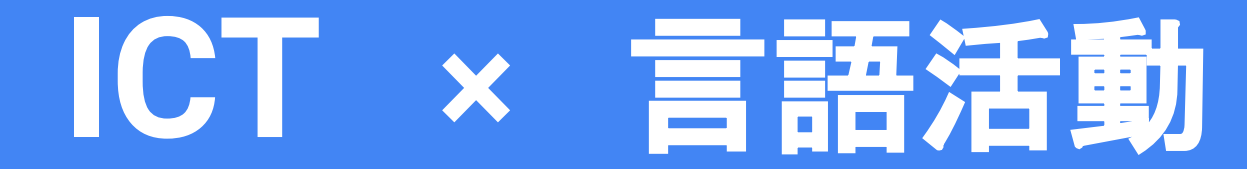

# なぜ「**ICT×**言語活動」なのか

# 活用事例

# 今後の見通し

# **Why ICT?**

● Different students, different learning styles

● Promotes interactive experience

• Technology is being used everywhere

### **Why** 言語活動?

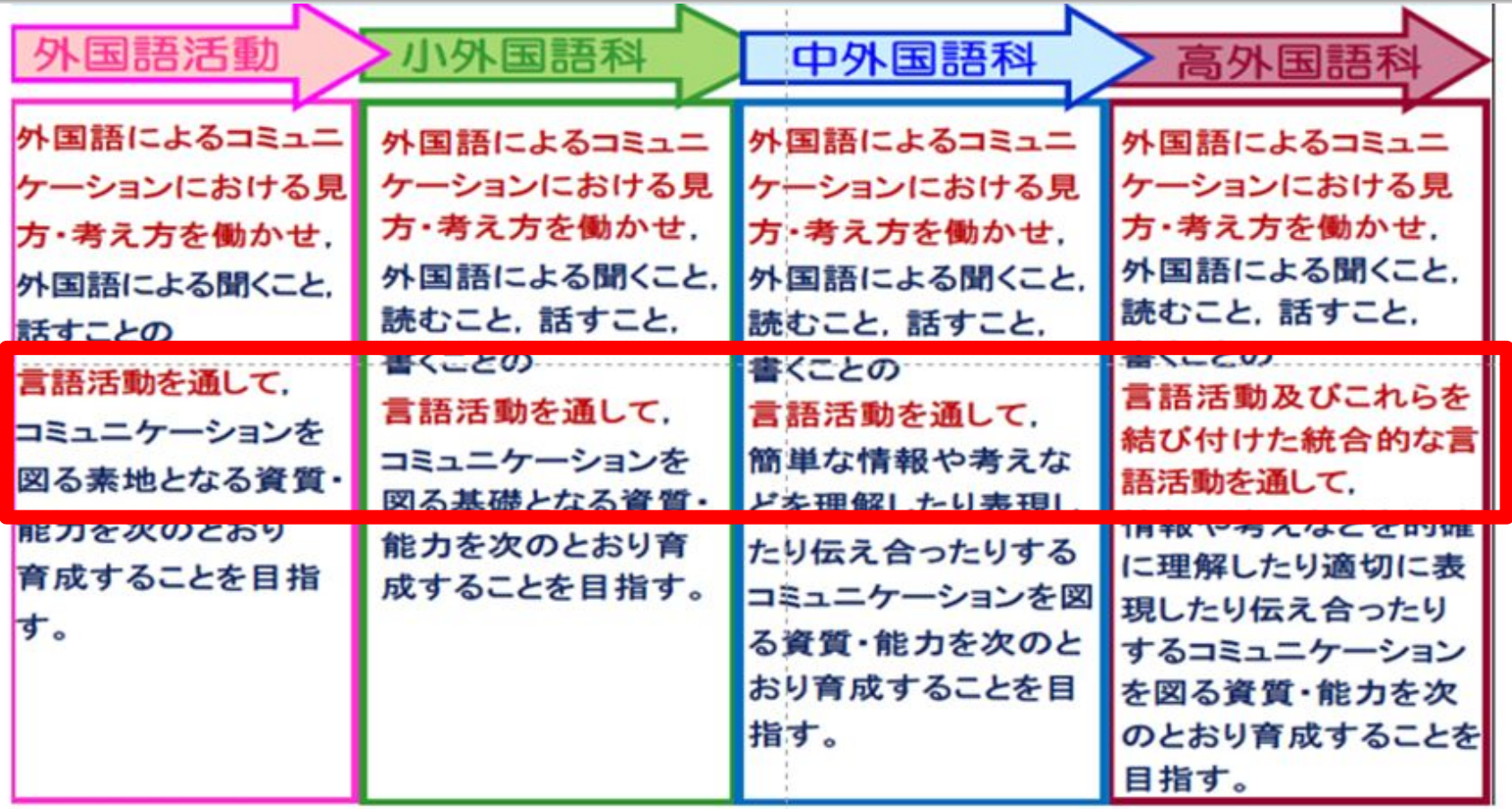

# なぜ「**ICT×**言語活動」なのか

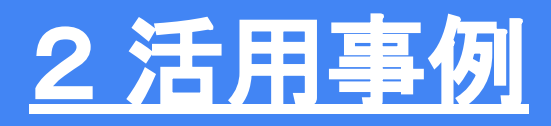

# 今後の見通し

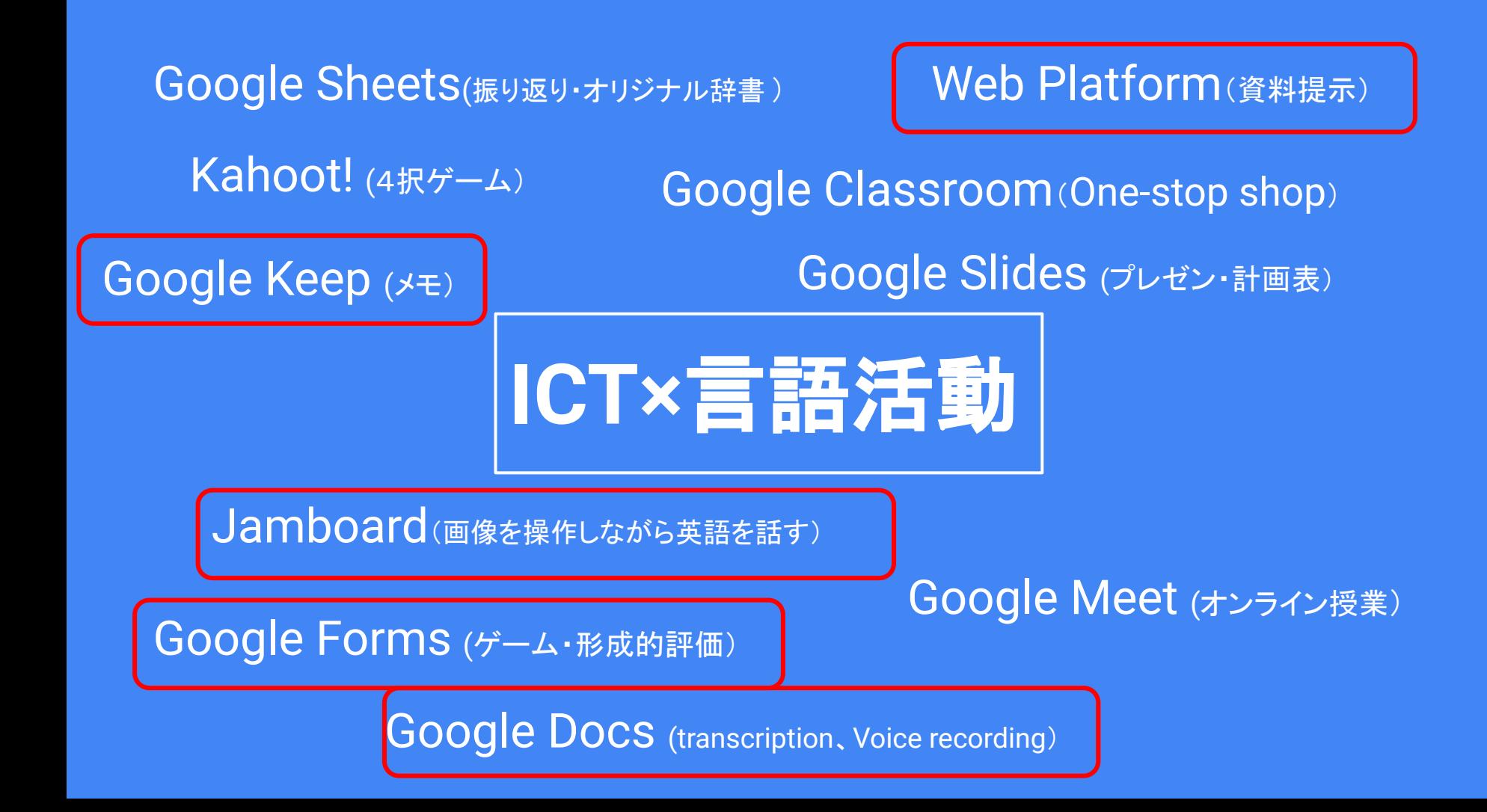

### **Audience**

**Elementary School**(小)

### **Junior High School** (中)

対象の参考として、各スライド | High School (高) に、E、J、Hのマークをつけまし た。 発達段階や活用方法によって 応用可能ですので、アプローチの 一つとして紹介します。

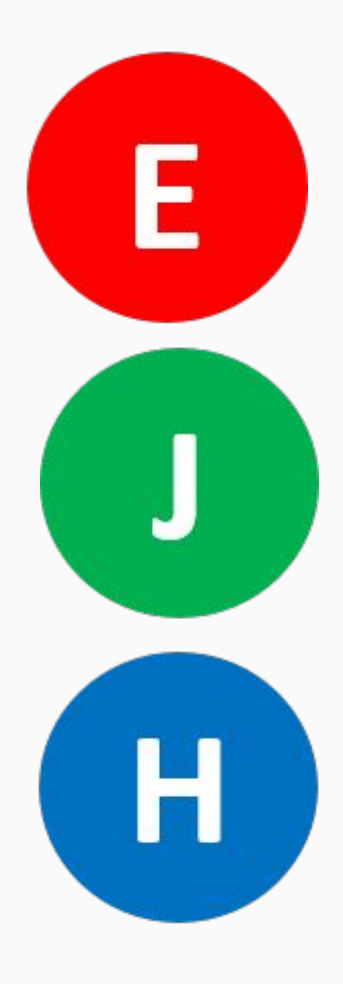

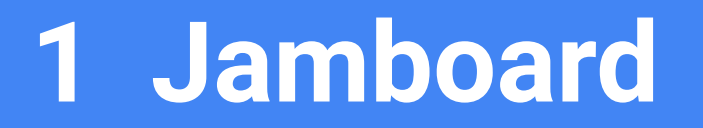

### **Jamboard**

- Digital interactive whiteboard
- Students and teachers can post their ideas

H

Create many pages

E

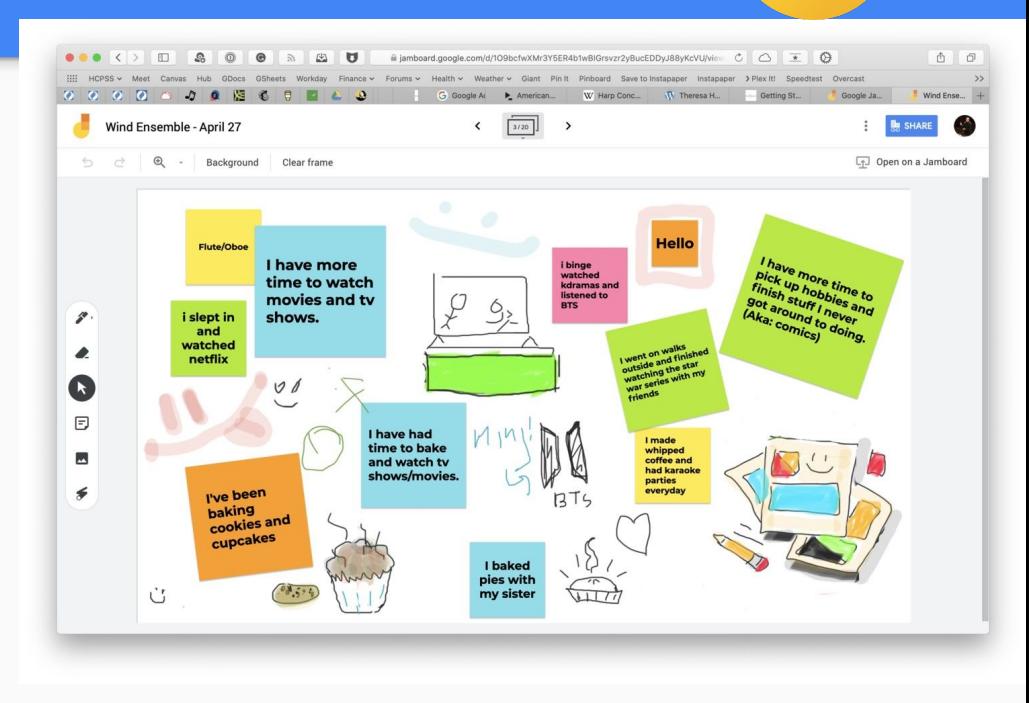

# ①**Jamboard**

画像を操作しながら英語を話そう①

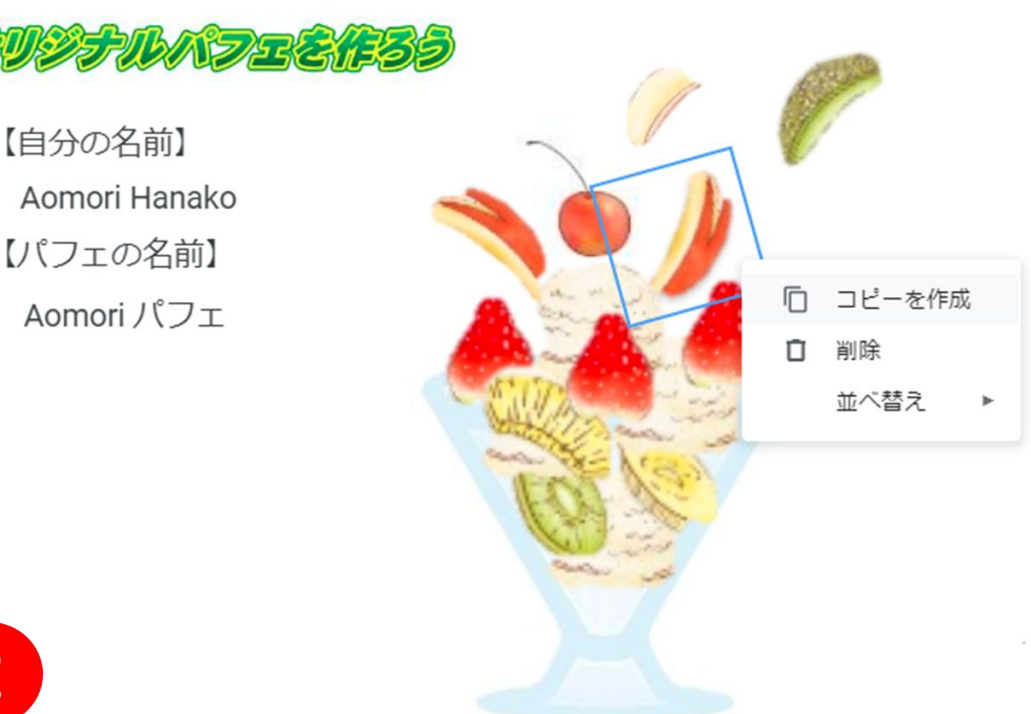

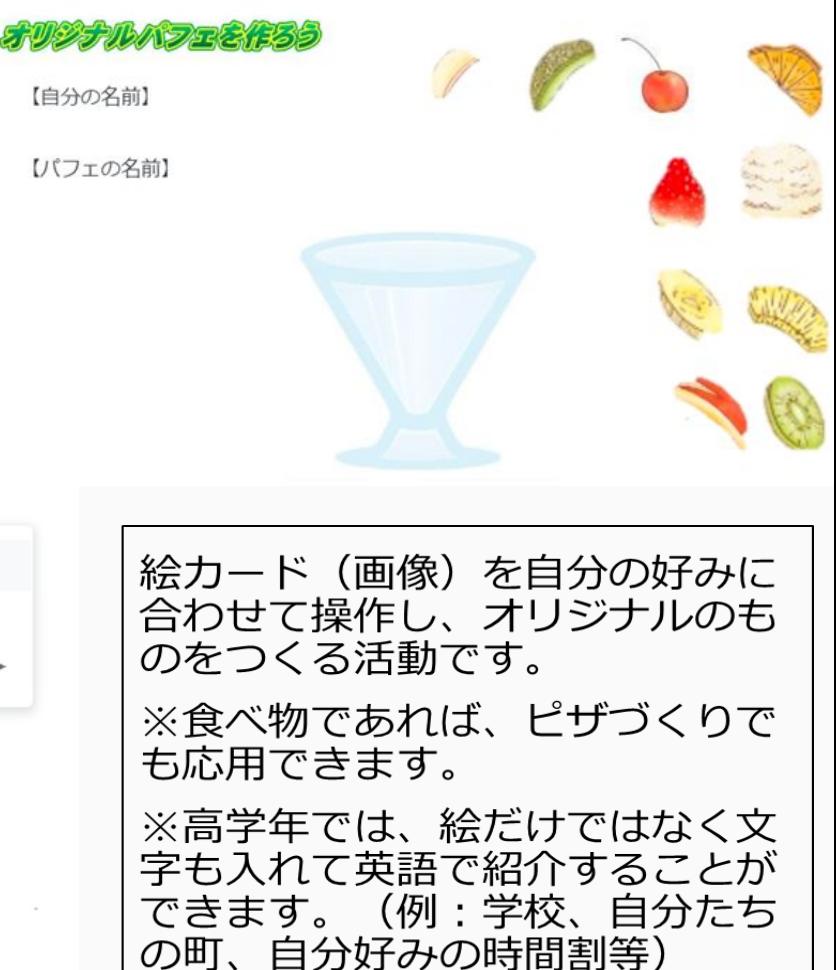

### (2) Jamboard 画像を操作しながら英語を話そう2

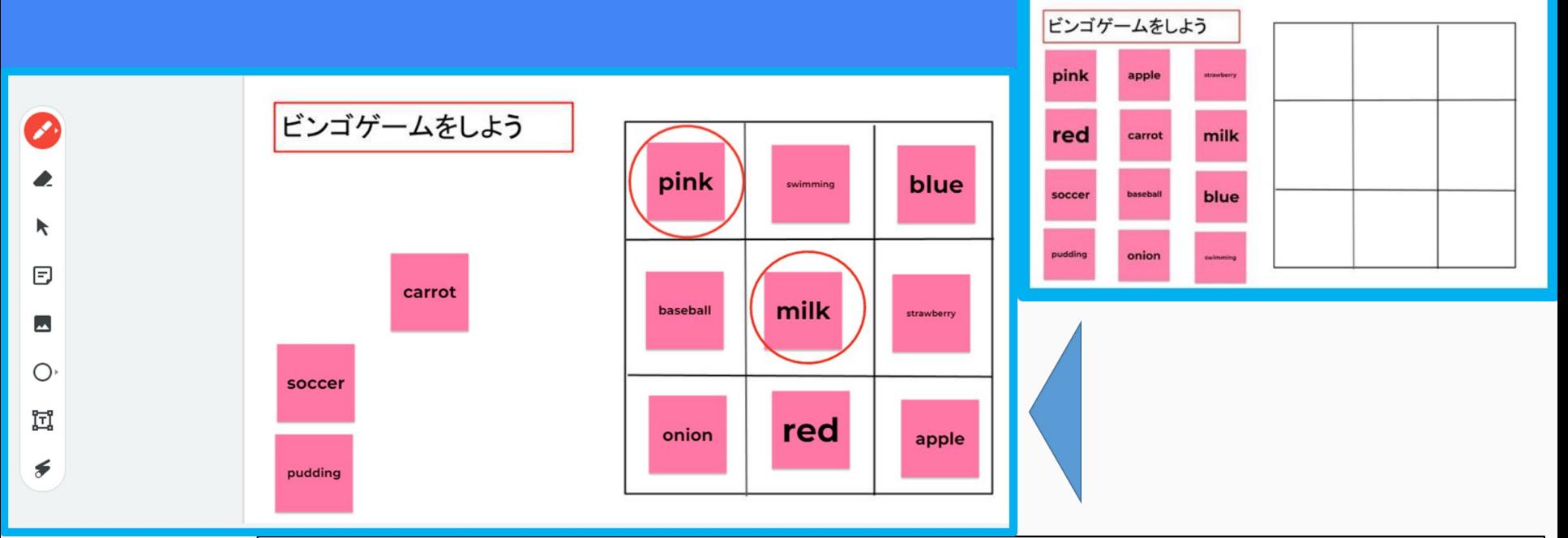

付箋を使って「絵のみ」「絵と文字」「文字のみ」の単語カードを作り、ビンゴゲームをす ることができます。

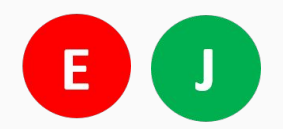

※付箋の色を変える、ペン機能で手書きをする、タイピングをするといったJamboardの基 本操作に慣れる目的もあります。

## ③**Jamboard: Vocabulary**

 画面の【?】の付箋を動か して、❶単語、❷定義、❸ 例文をそれぞれ隠しながら 使用します。

 英語⇔日本語の文字での 変換ではなく、イラストや動 画を見ながら、定義を確認 したり、例文を作成したりす ることで、単語を習得するこ とができます。

 $\overline{\mathsf{H}}$ 

E

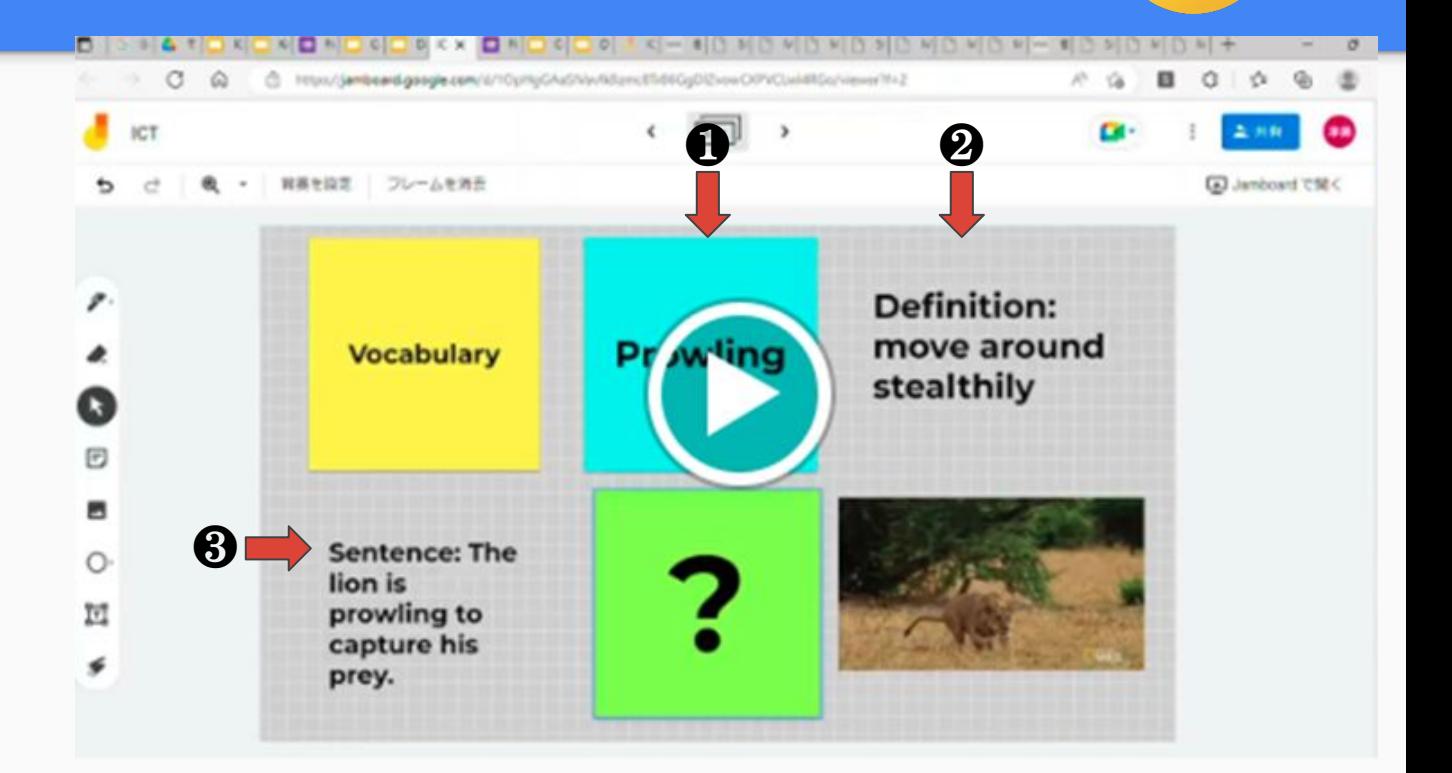

# **2 Google Forms**

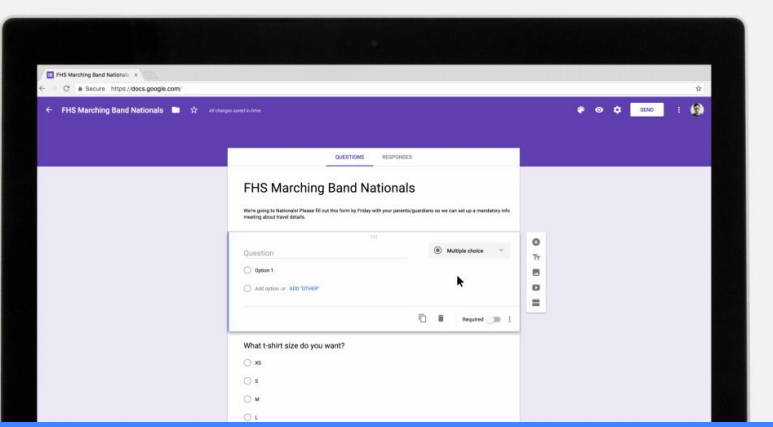

### **Google Forms**

- Not limited to a subject or area of use
- Formative and summative assessment
- Automatically graded
- **Games and activities**

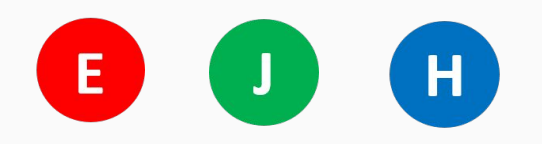

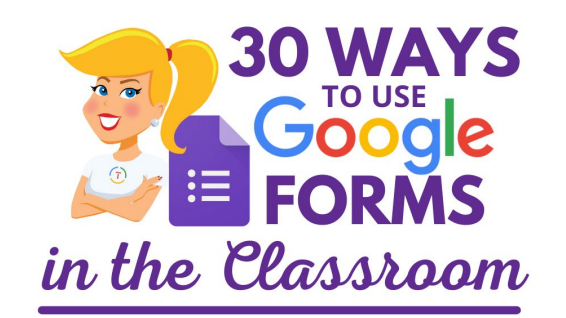

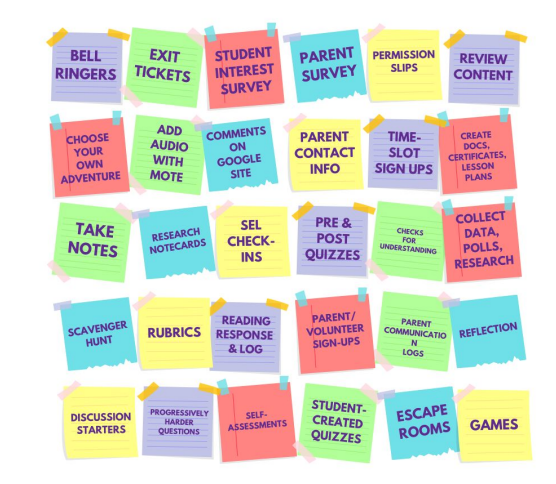

ShakeUpLearning.com/125

## **Comprehension check**

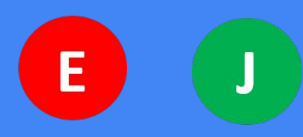

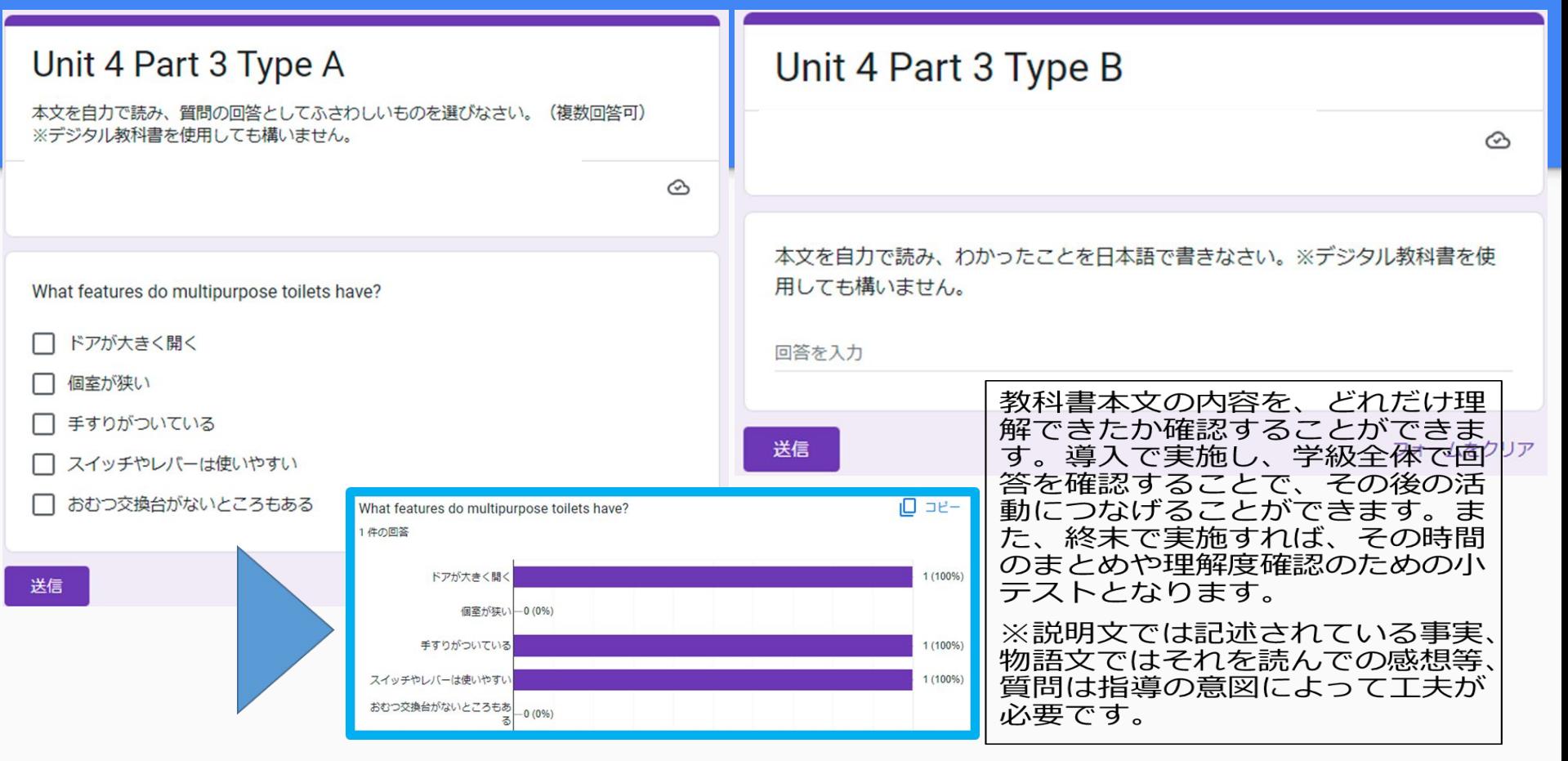

### ②**Exit Tickets**

- Measure student understanding
- Download spreadsheet of responses with the complet of all the state in this power the complet of all the state in this power.

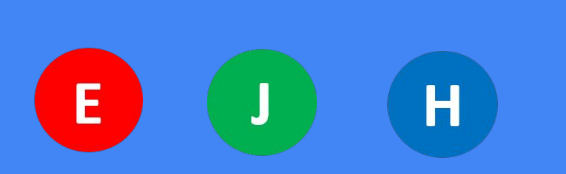

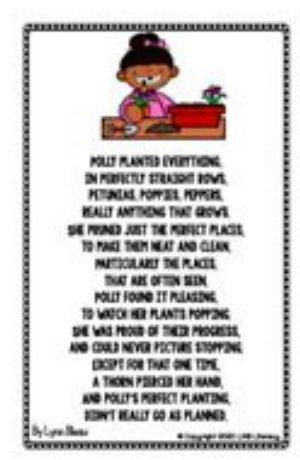

Alliberation-Polly Loves to Plant

認識を入力

What types of flowers does Polly like to plant?

回答を入力

What happened to Polly's hand that caused her planting to not be as perfect?

関節を入力

Can you think of other flowers or plants that begin with the letter "p?"

回答を入力

### 「英文+設問」を課題として配 付し、クリアすると次に進むこ とができます。

### 朝自習などへの活用も可能。

左例は、英語のpoemとそれに 関する読み取りの質問。

### ③**Escape Room**

- Increase problem-solving skills
- Promotes teamwork
- Can use Google Form to fill in answers

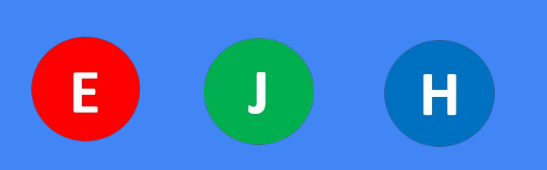

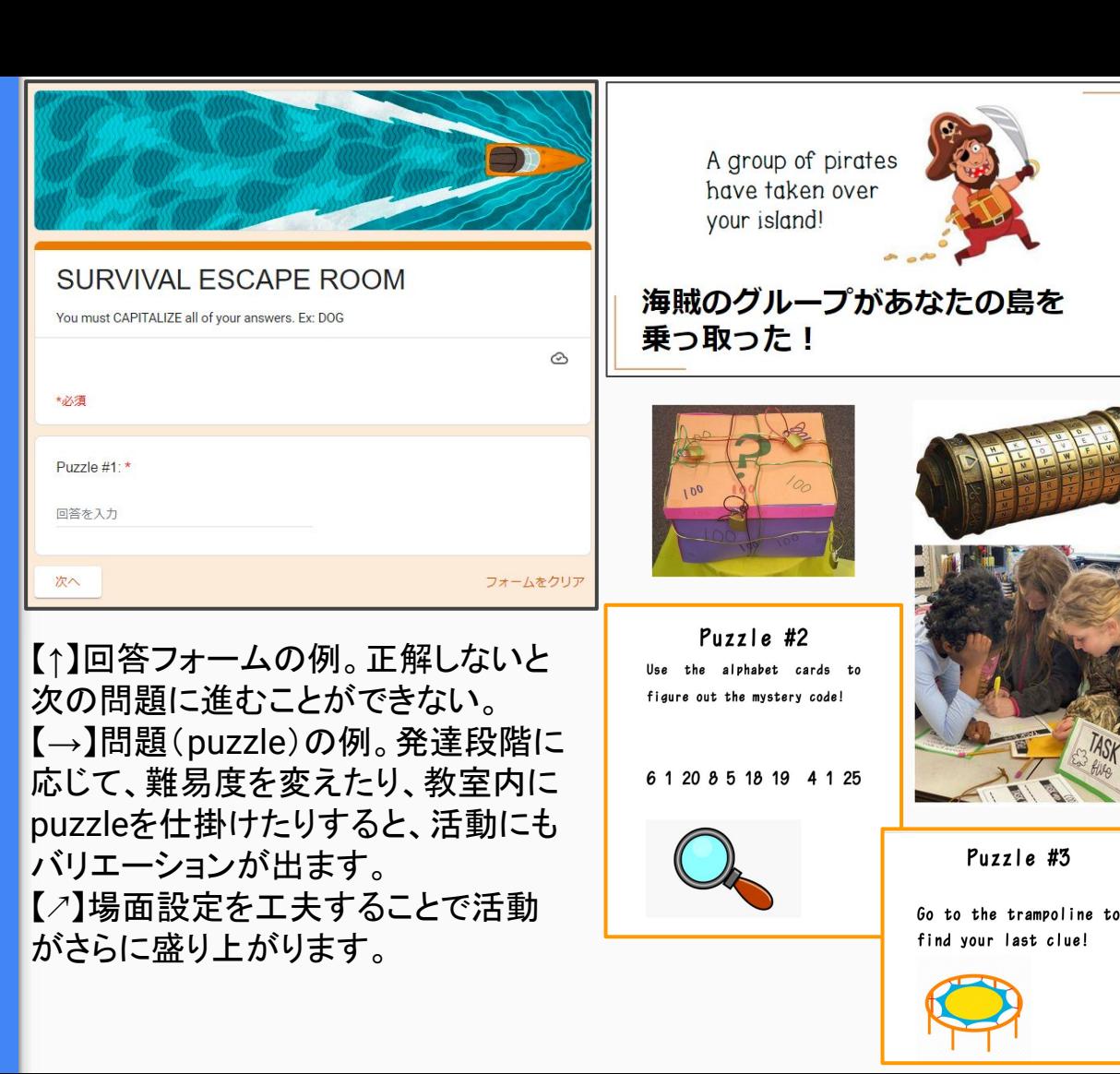

## ④**Typing practice**

質問

Name

### 文字の綴り方とタイピングに慣れよう

ローマ字で入力しましょう。名字と名前のはじめは大文字。名字と名前の間は1文字文空けてください。

回答 設定

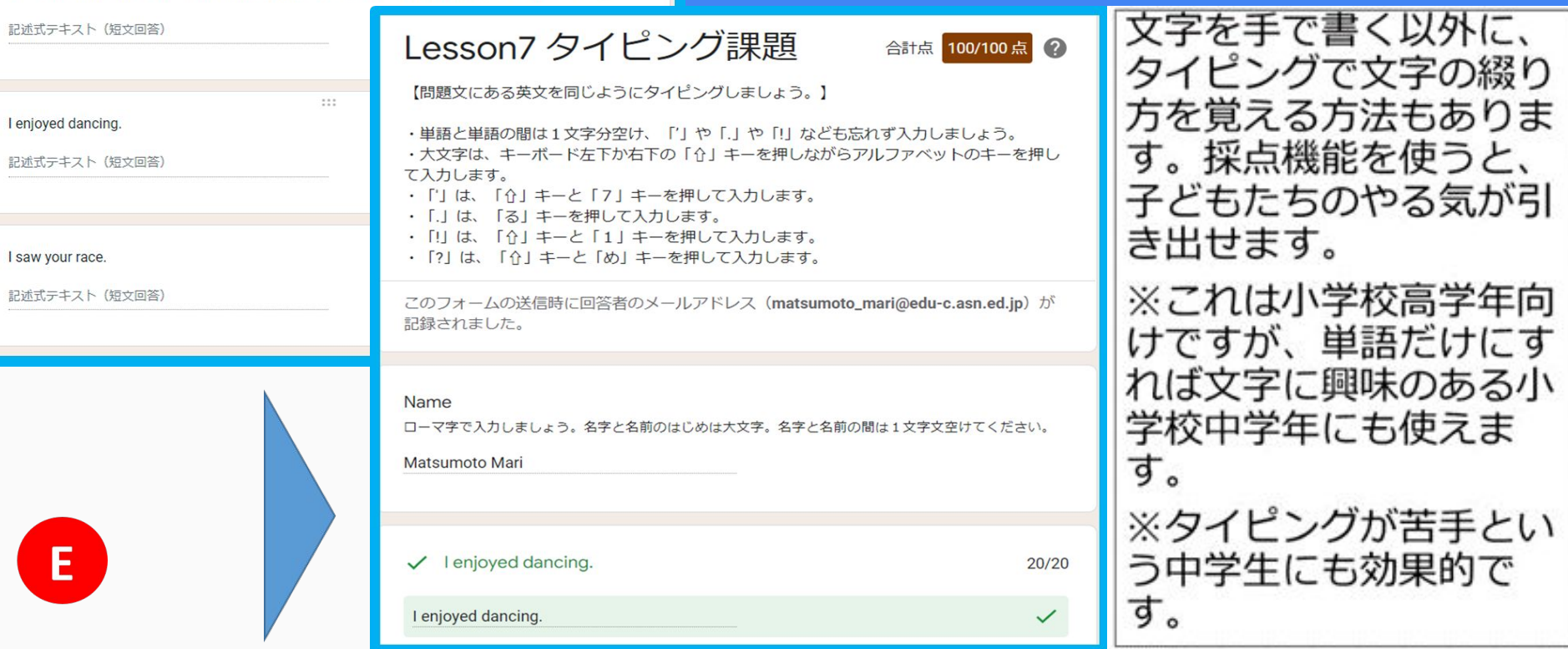

合計点: 100

# **3 Google Keep**

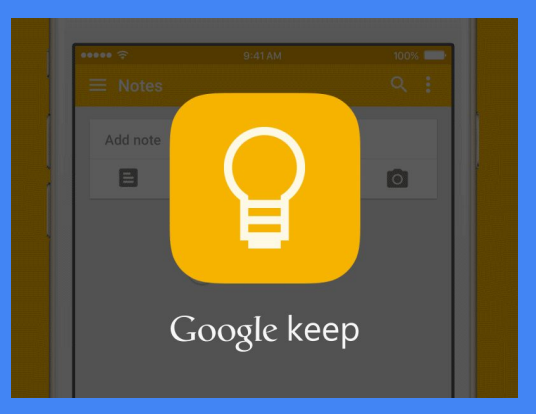

## **Google Keep**

Google

 $=$  Notes

● Taking notes

### **•** Sharing ideas

• "Keep" to "**[Document](https://docs.google.com/presentation/d/19CL-ejrbYZJFlTlxaXphpFOyWPxh0fA3L4erqIQvaxQ/edit#slide=id.p7)**"

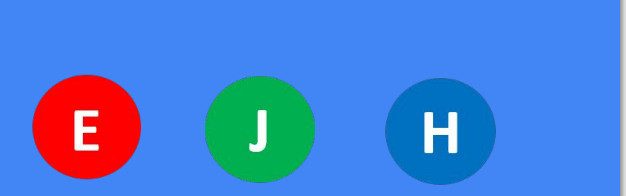

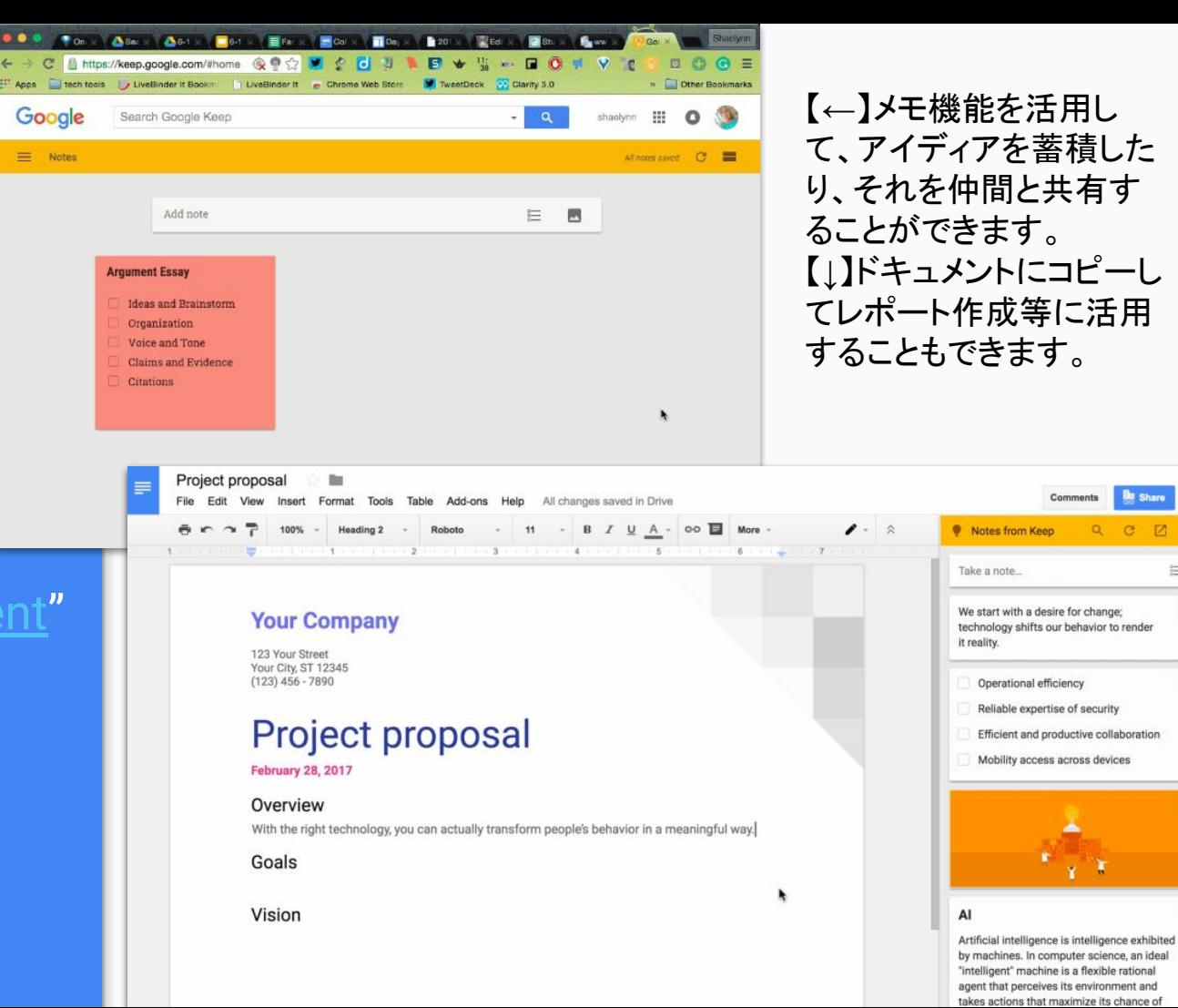

**De Share** 

這

Q C Z

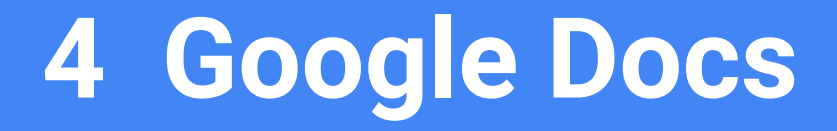

### **Google Docs**

● Reading assignments

 $\leftarrow$ 

● Writing assignments

J

 $\overline{\mathsf{H}}$ 

● Weekly planner

 $E$ 

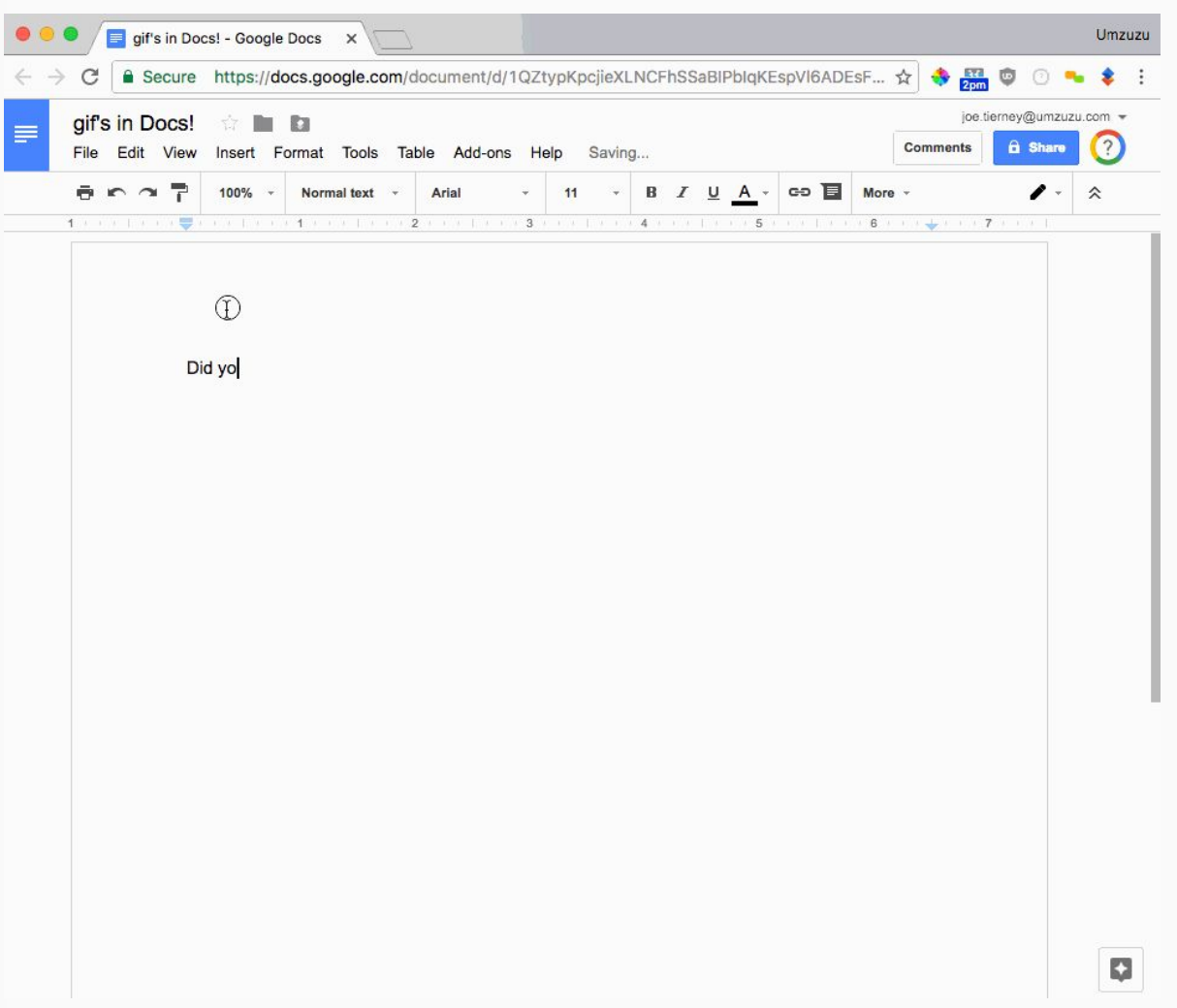

### ①**Google Docs: transcription**

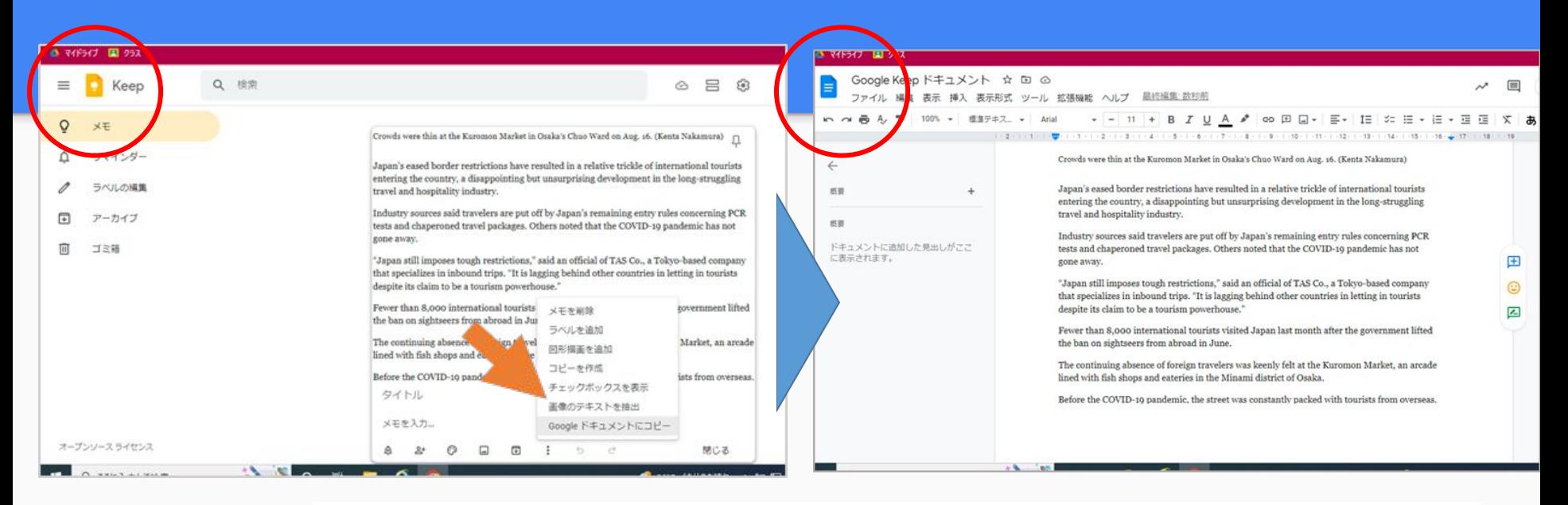

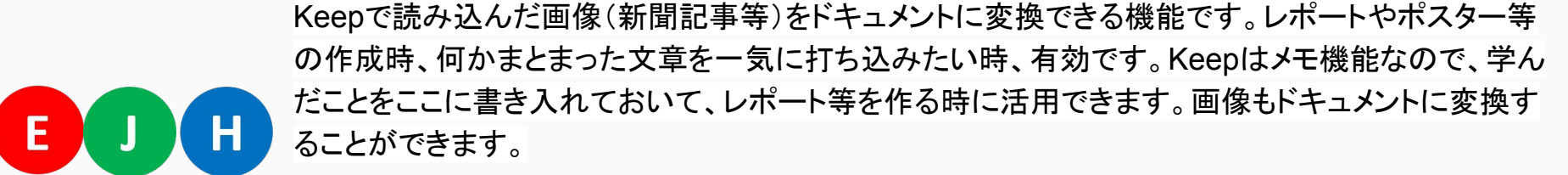

### ②**Google Docs:Voice Recording,Voice Memo**

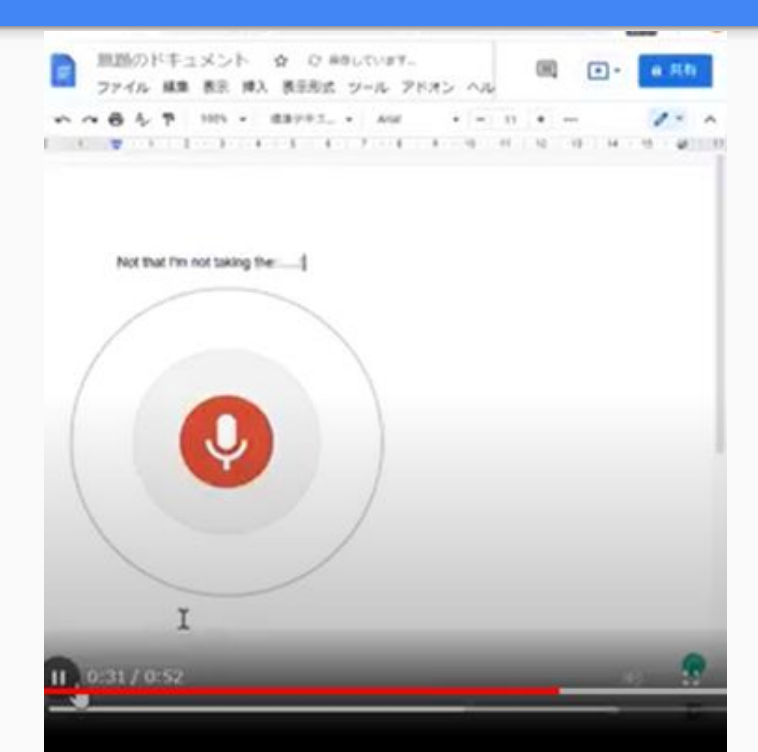

【手順】 [ツール]→[音声入力]→[言語選択]→[ マイク]をクリックして 音声入力

 音声が文字化して表示されます。教科書の音読練習、 英 語のスピーチやプレゼンテーションの練習に活用 できます。 多言語へのアクセスも可能です。

発音やイントネーションが間違っていたりすると、Googleド キュメントはこちらの意図しない単語を入力します。 生徒 は、自分の発音を自分で振り返り、間違いに気づき、訂正 することができます。

# **5 Web platform**

## **Web platform: Wix.com**

### Student A Student B

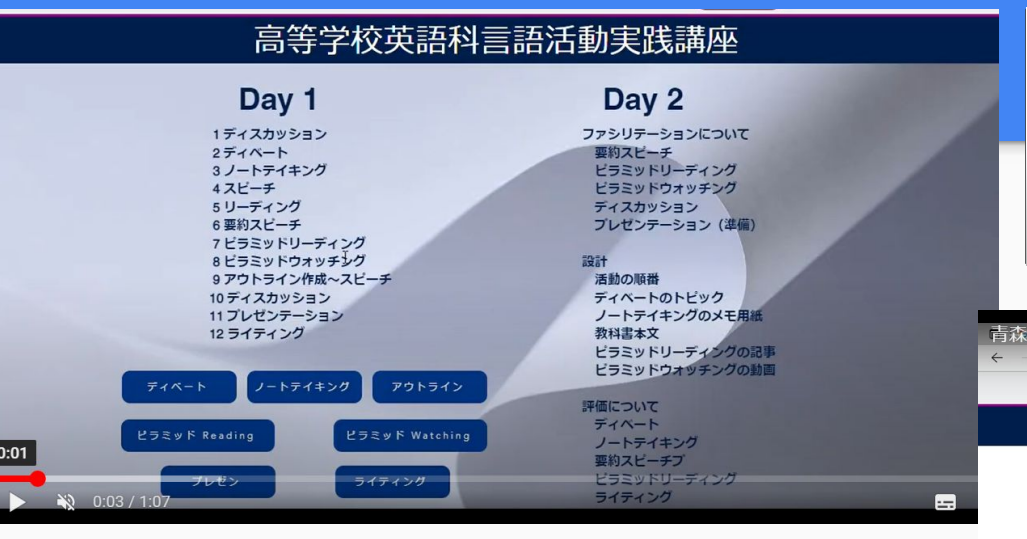

### 【↑】情報量が多いときは、ホームページ作成ツー ルでの提示も便利です。

【→】インフォメーションギャップを用いた活動の資 料提示にも有効です(動画も可)。活動後に、全 員がすべての資料を見ることができるので、多様 な英語に触れる機会が増えます。

 $H$ 

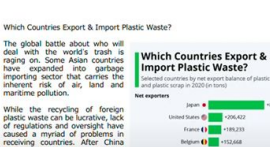

### France (1 - 189.23) Belgium () 3152,668 backed out, Vietnam and Malaysia<br>became some of the biggest plastic<br>waste importers in Asia, while Sure 0 20,520 lurkey also appeared on the scene<br>is a net importer of European<br>ilastic waste. Most of the plastics rriving in Asia are routed t

 $C \odot$ 

Experts expect the streams of<br>plastic waste exported from<br>industrialized nations to continue

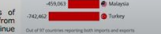

most plastic is said to be recyclable the truth is that most owncycled, a process materials of oducts (such as plastic) triale or products of reduces

example, a plasti

recycled into

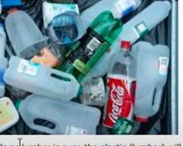

c lumber. After its lifecycle as lumber is over, the plastic landfill anyway because it cannot be recycled again. Compare this to paper which can be made into all kinds of other paper that in return can recycled again

There are over 5 trillion plastic pieces weighing over 250,000 tons floating in our

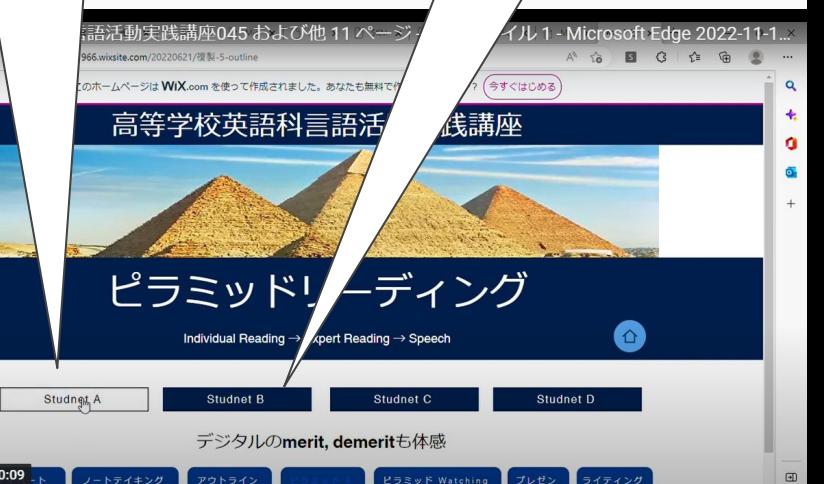

# なぜ「**ICT×**言語活動」なのか

# 活用事例

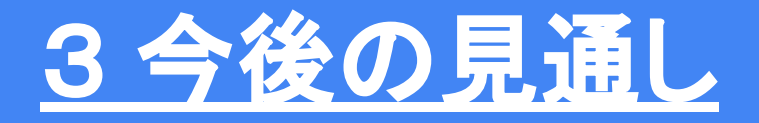

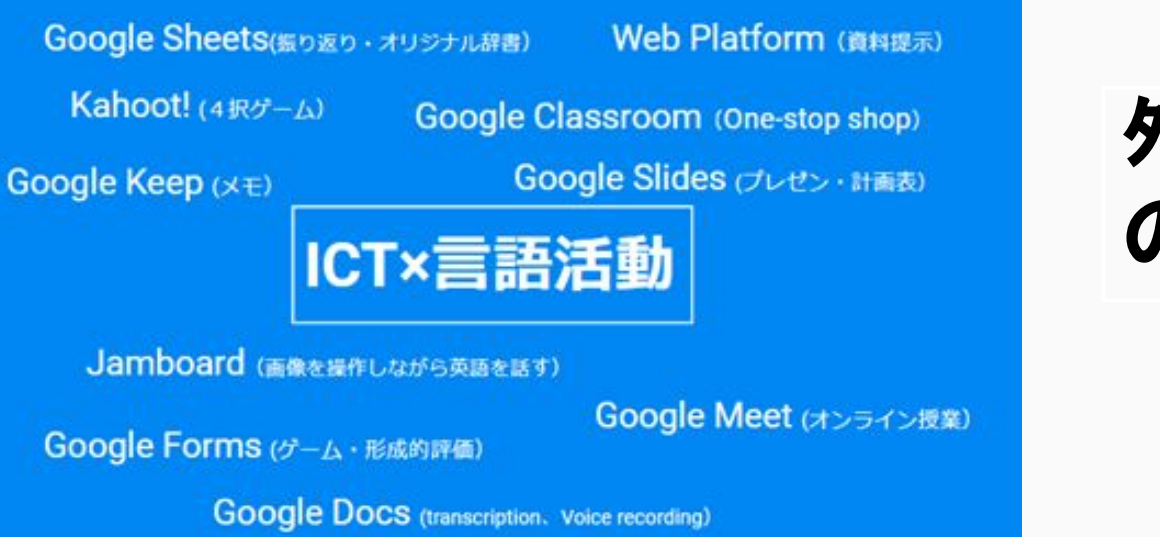

### 外国語教育と**ICT** の親和性は高い

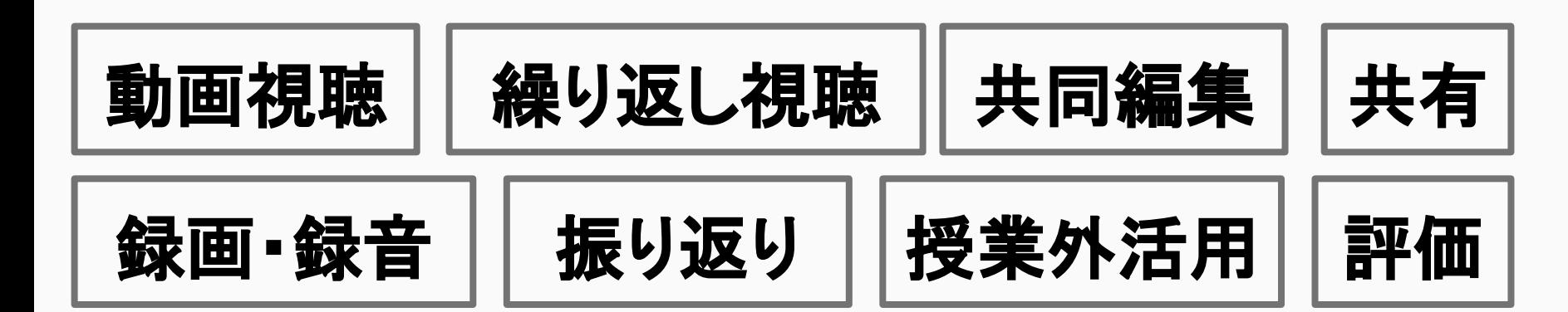

## **Why ICT?**

- Different students, different learning styles
- Promotes interactive experience
- Technology is being used everywhere

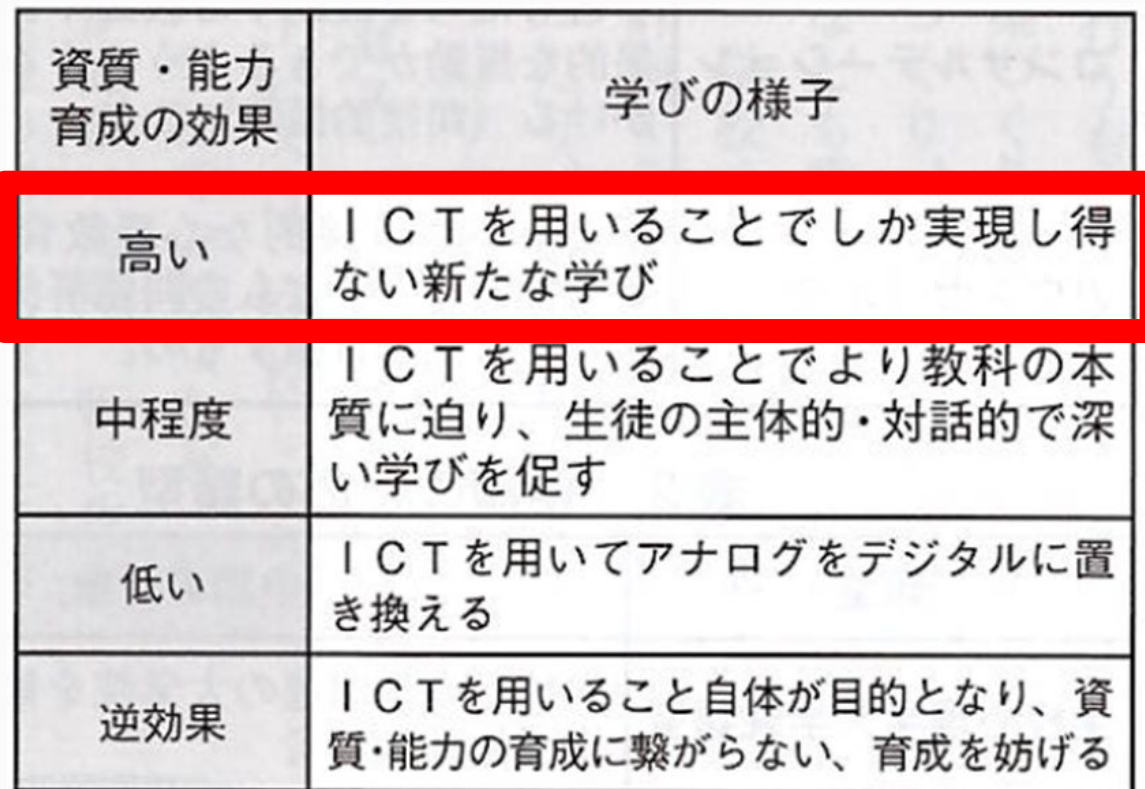

## **Why ICT?**

- Different students, different learning styles
- **Promotes interactive** experience
- Technology is being used everywhere

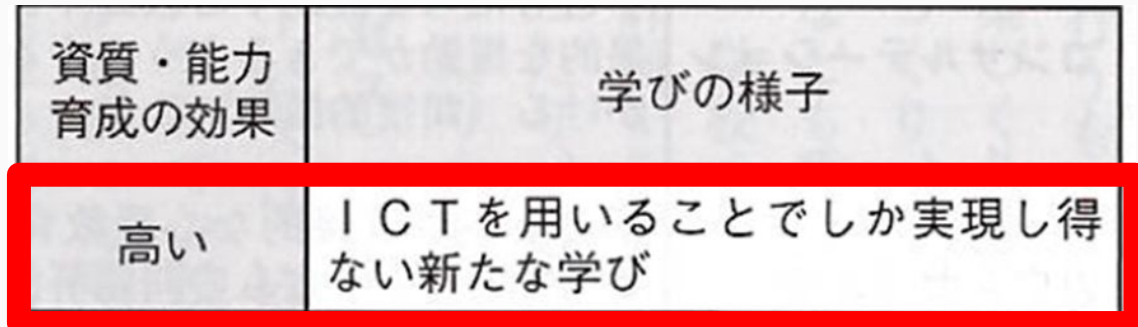

### を目指して、R5年度は、

様々な場面で行われている言語活動から、 「ICT活用によって学びの可能性が広がる場面」 を精選し、場面ごとのICT活用モデル案を作成す る。 各機能の特徴を活かし、R4年度の事例を深化

させるとともに、汎用性の高い指導案の提案を目 指す。